## FTC881 SMS/call settings

## **SMS Security**

Allow to set password, that will be used for sending SMS

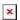

**Password** — Configure the password that will be required for each SMS On the FTC platform **only a password** will be required **when sending SMS**. If no password is set, messages will be sent with one space in front.

Example of sending getio command (no password):

" getio"

Example of sending getio command (password:12345):

"12345 getio"

**Authorized numbers** - option to add up to 20 GSM numbers which can used to authorize the device configuration or acquire information from the device. If left empty, any GSM number can be used to make configuration changes to the device via SMS.